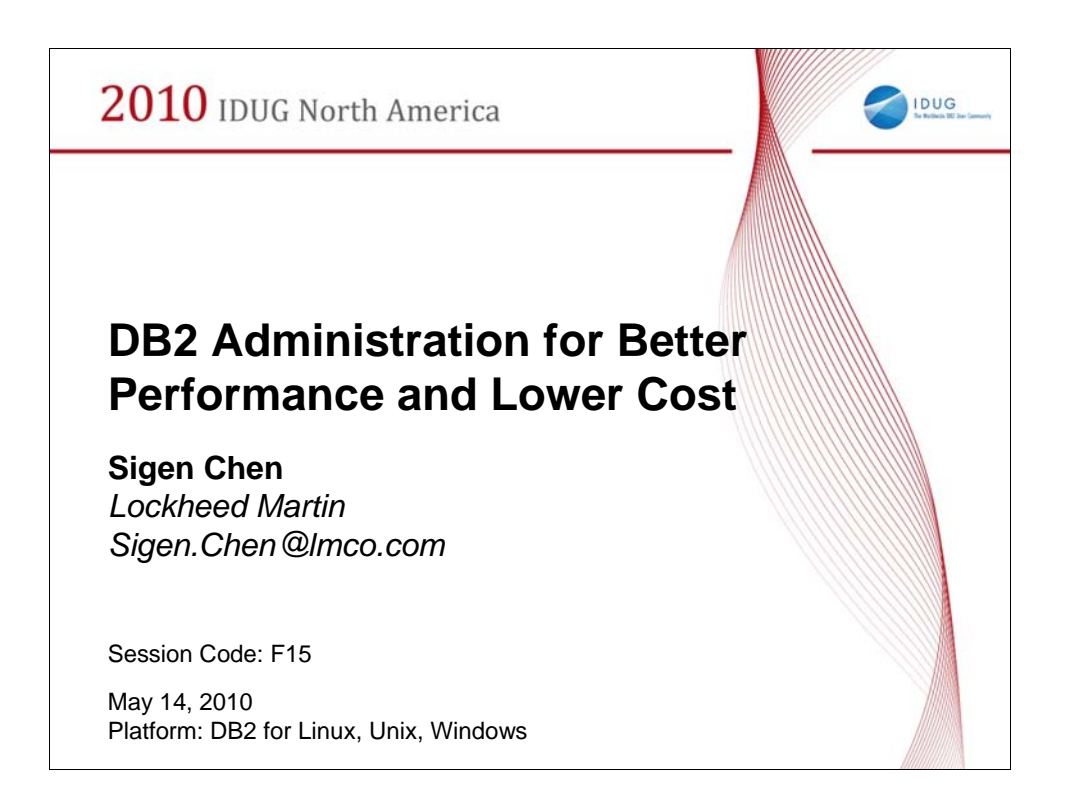

## **Presentation Abstract**

This presentation will cover some practical aspects of improving DB2 application performance while keeping the cost low. The focus will be on exploring DB2 deep compression feature; choosing proper programming language and APIs for a given job; optimizing query and index; tuning key configuration parameters.

Better Performance and Lower cost means - given the system resources, no additional HW/SW resources were added, in fact we have saved Disk space by employing data compression, saved run time via compression, API, indexing, tuning.

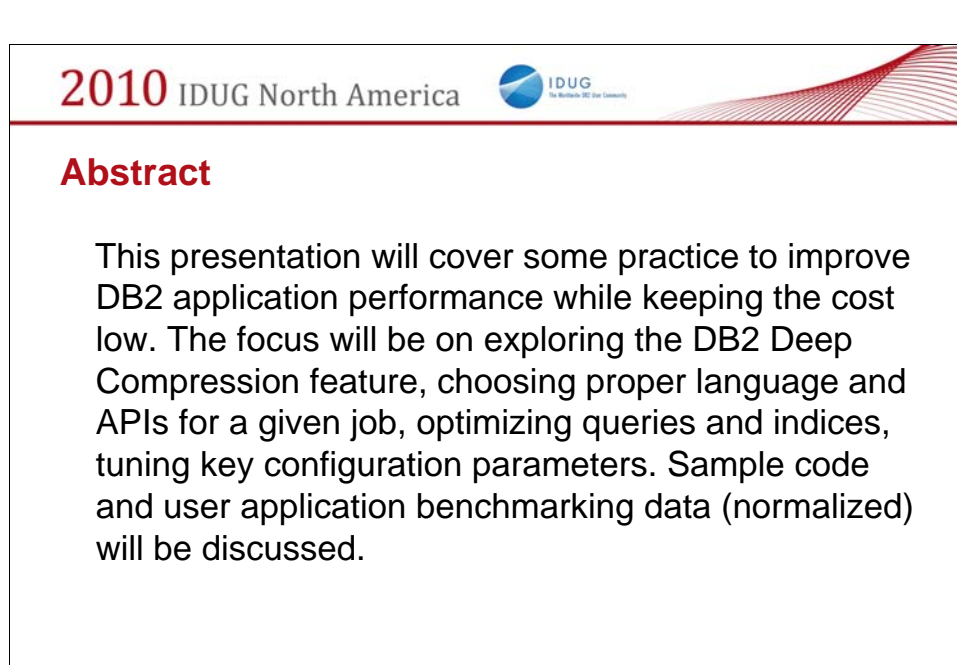

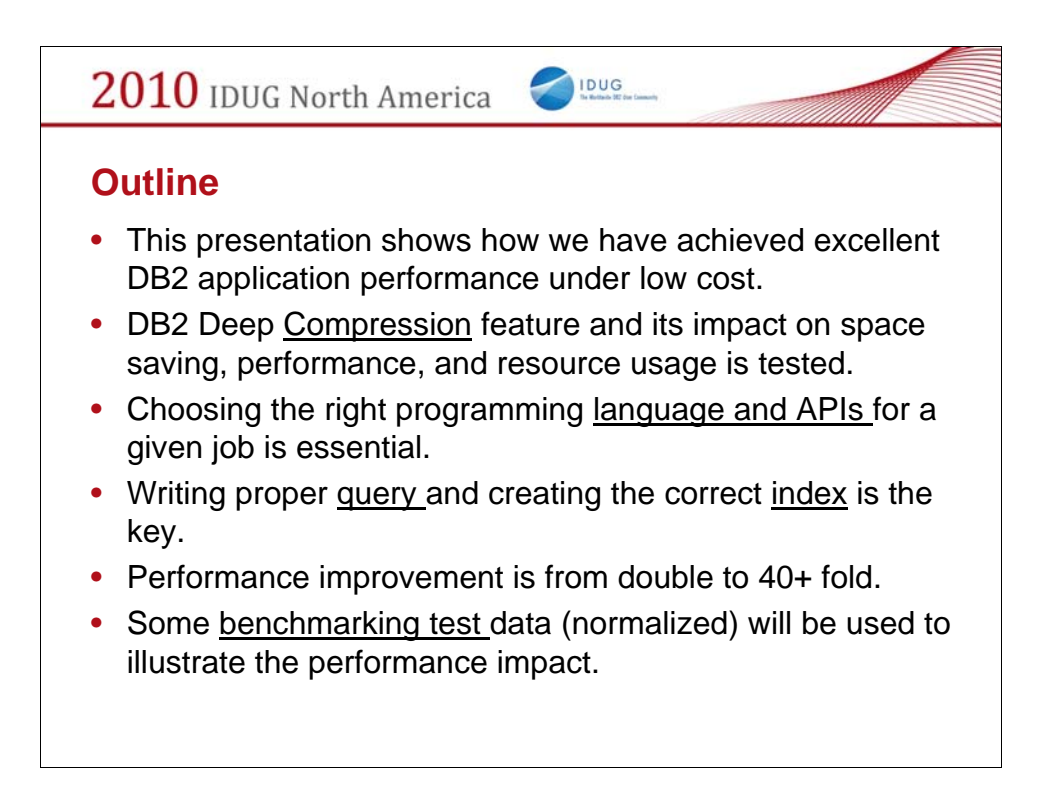

Better Performance and Lower cost means - given the system resources, no additional HW/SW resources were added, in fact we have saved Disk space by employing data compression, saved run time via compression, API, indexing, tuning.

Compression – saved space (>50%), eased memory contention, improved query performance, but drove CPU busier

Language and API may be an architecture issue, but DBAs can contribute to the decision making

Query and Index is always in the heart of the performance elimination process

Test, test, and test based on application specific workloads

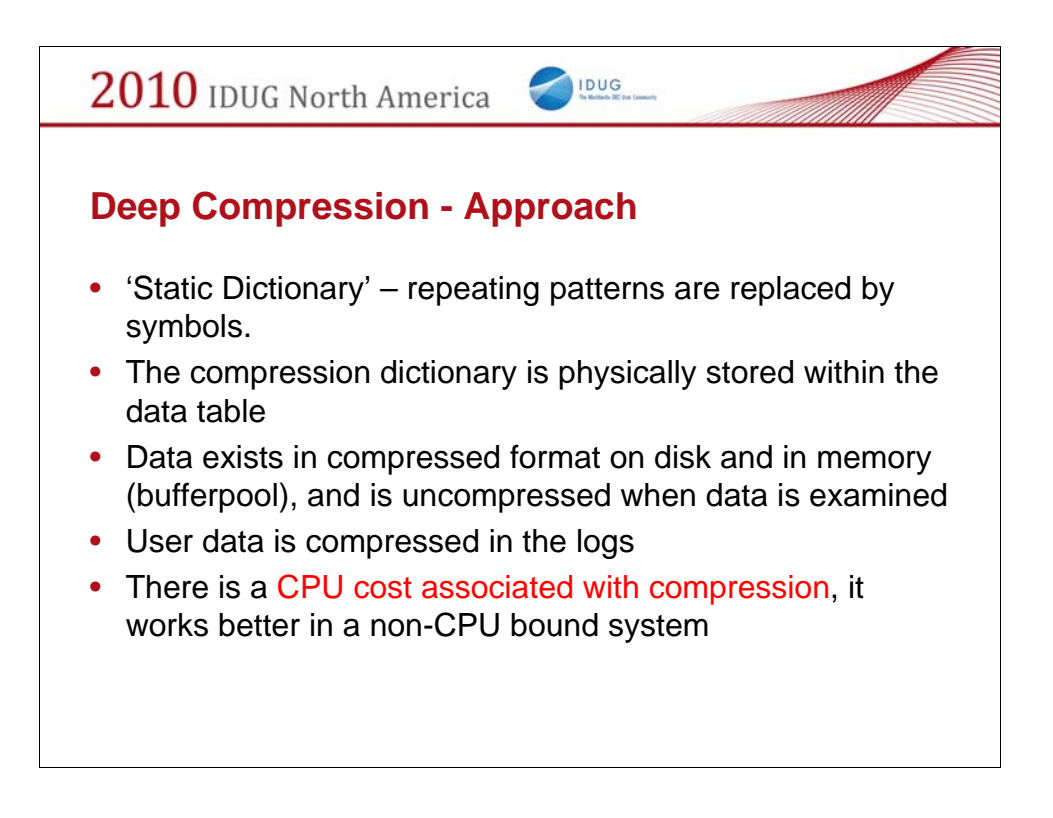

Since V9, DB2 LUW supports deep compression feature. Which made space saving, and in many cases performance are improved as well. We will share some performance data collected in our warehouse database system.

Notice that V9.7 started to support index compression and LOB data compression. Test data presented here only dealt with user table compression. Index and LOB compression will be tested later.

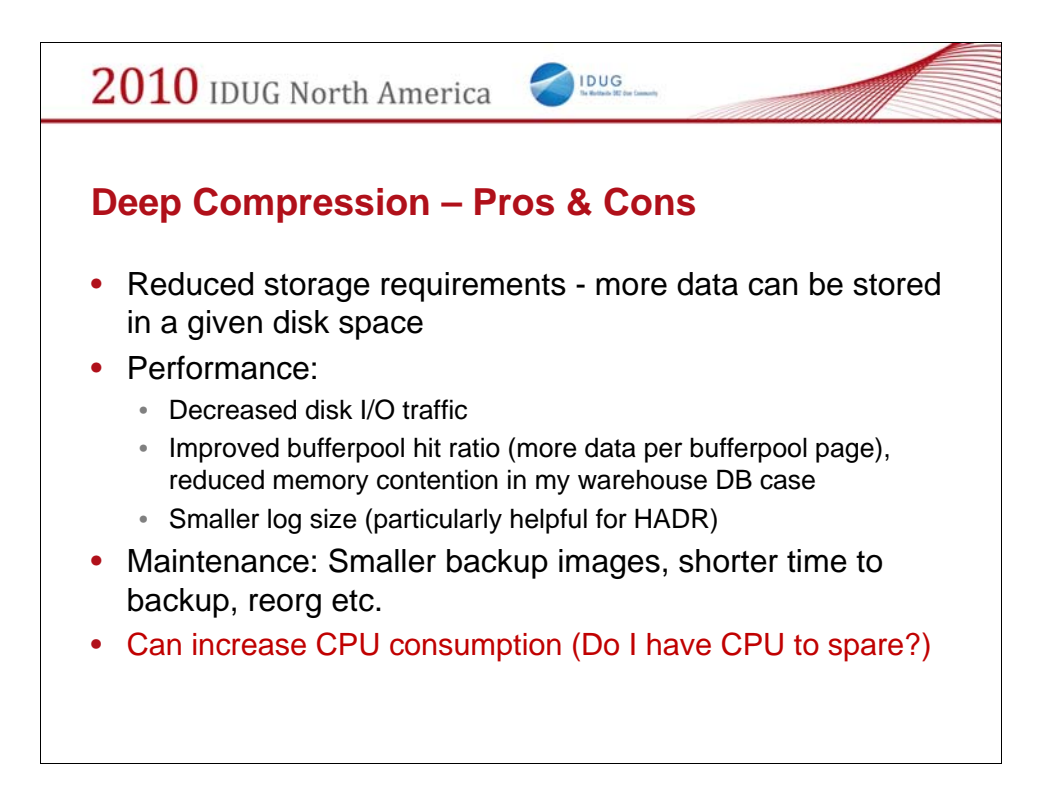

Compression is a great feature, whether activate or not, depends on your system resources, particularly available CPU cycle.

Does DB server have CPU to spare – see graph on next slide (Fig. 1)

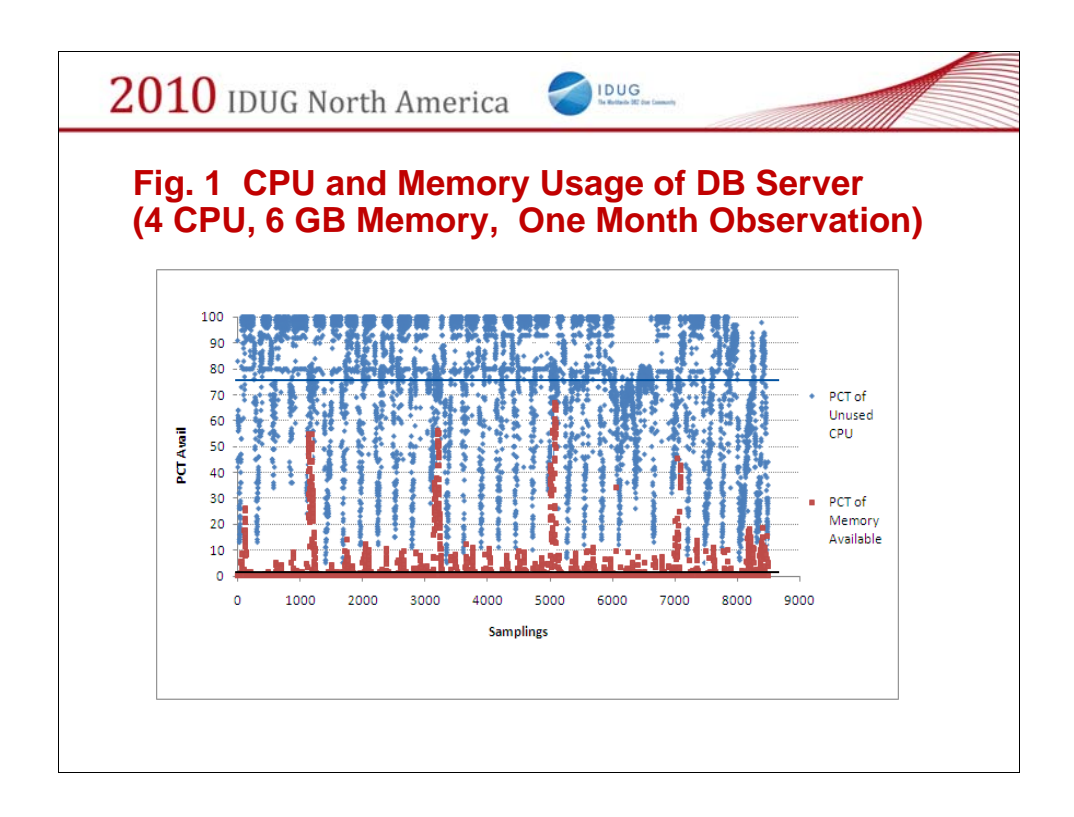

Samples were taken every 5 minutes daily, observation time period was a month before the compression.

In the case of our Warehouse database server, there is still available CPU, but not memory – system experienced I/O wait, memory overflow, paging etc..

AVG Available CPU 76% AVG Available Memory 1.8%

From the historic resources usage data, evidently that this server has the memory constraint, but still has plenty CPU cycles.

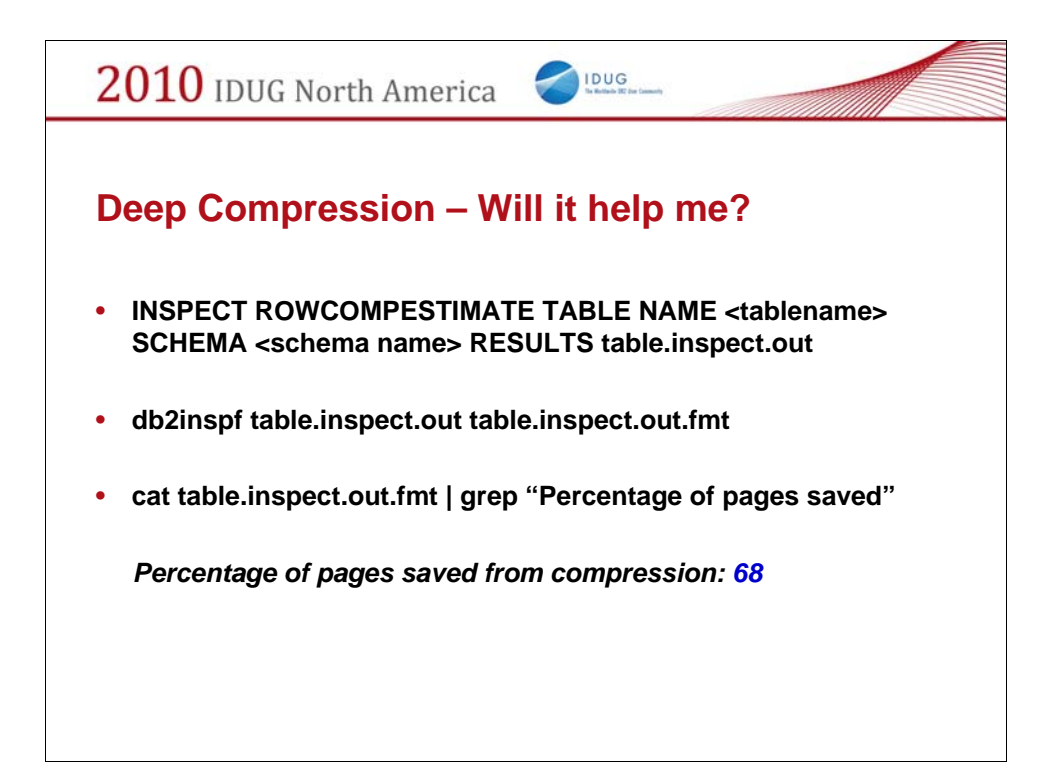

DATABASE: WAREHOUS VERSION : SQL09054 2009-11-05-14.06.40.331892

Action: ROWCOMPESTIMATE TABLE Schema name: DB2INST1 Table name: NMEMH Tablespace ID: 2 Object ID: 5 Result file name: table.inspect.out

Table phase start (ID Signed: 5, Unsigned: 5; Tablespace ID: 2) : DB2INST1.NMEMH

Data phase start. Object: 5 Tablespace: 2 Row compression estimate results: Percentage of pages saved from compression: 68 Percentage of bytes saved from compression: 68 Compression dictionary size: 39808 bytes. Expansion dictionary size: 32768 bytes. Data phase end. The design of the design of the design of the design of the design of the design of the design of the design o<br>The design of the design of the design of the design of the design of the design of the design of the design o

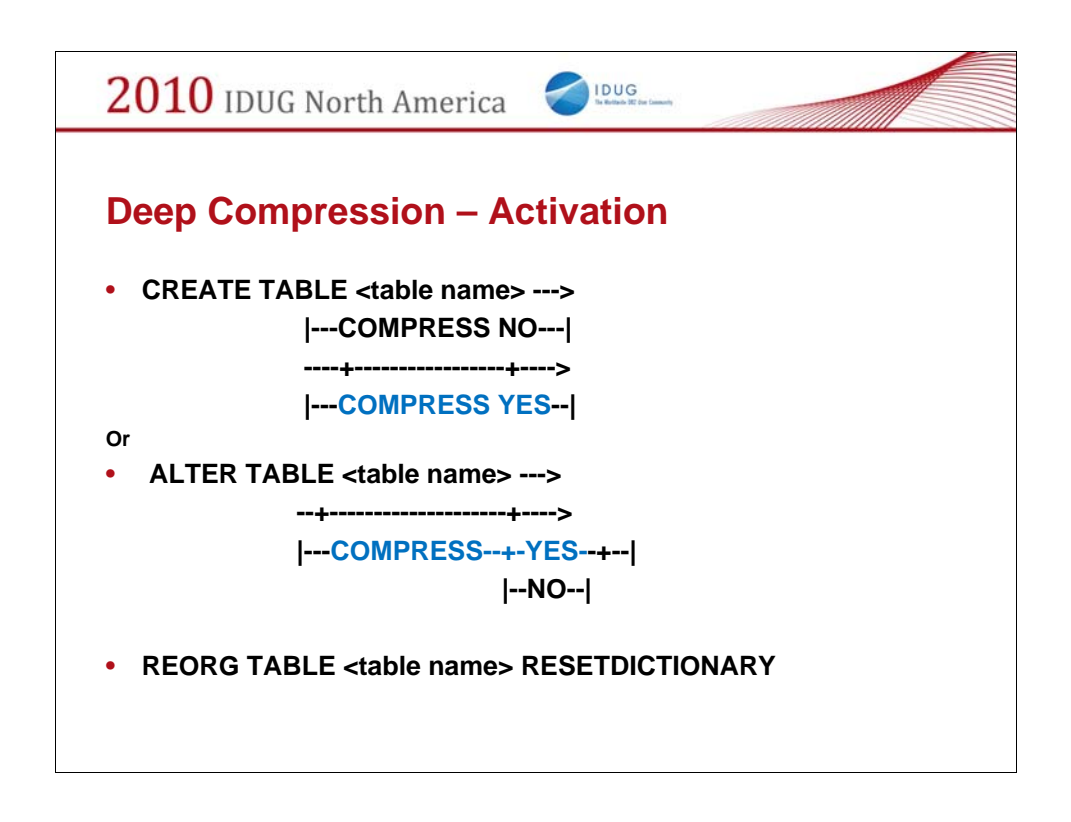

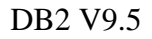

Optimal compression dictionaries and hence compression ratios, are achieved when the compression dictionary is built from an inclusive sample set. Table reorg (and inspect) builds a dictionary based on all the table data and thus produces the most optimal dictionary.

The effectiveness of using small data subsets to build a compression dictionary is well demonstrated. This is the motivation behind Automatic Dictionary Creation (no table reorg) as part of table growth.

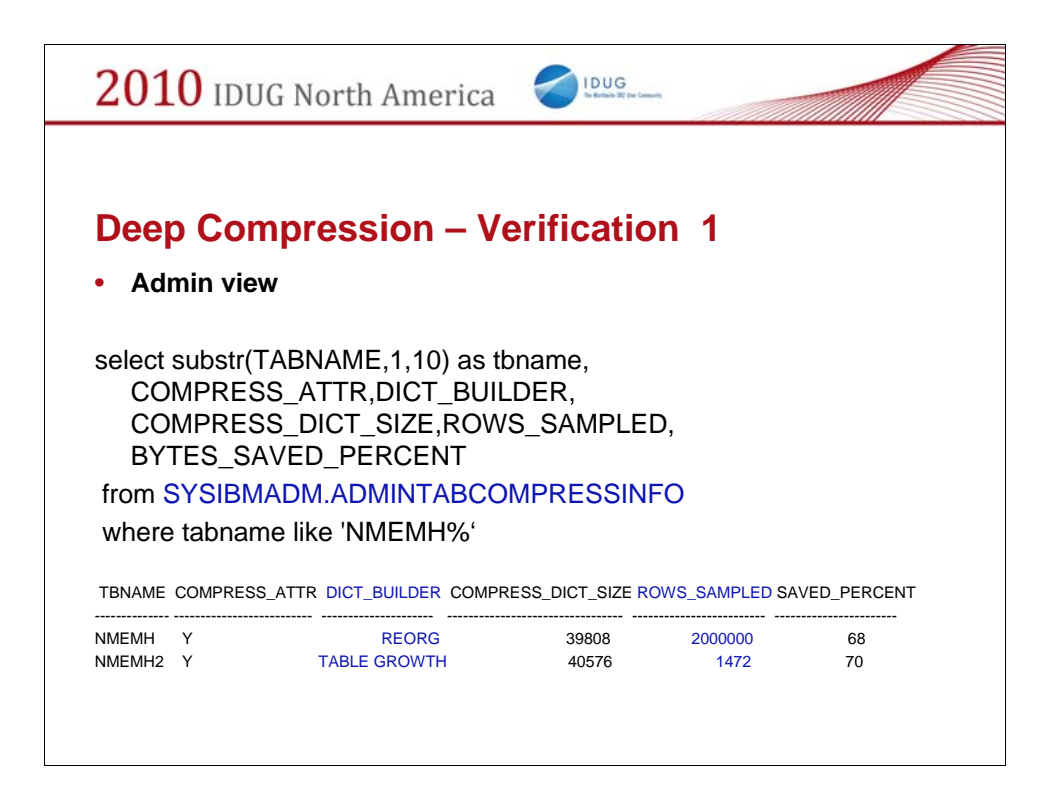

Slide 8 to 14 present data from Pure Tests of controlled environment, with two tables that have 2-million rows

Runstats to update statistics after reorg, so you would see the compress information

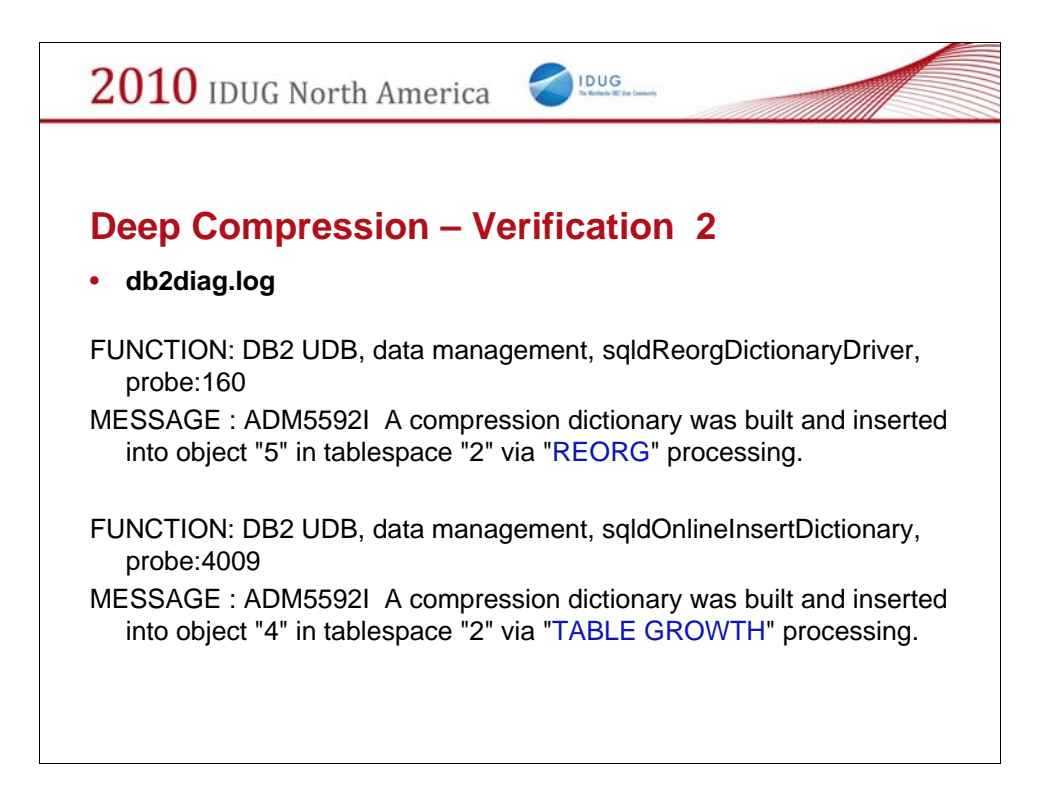

Slide 8 to 14 present data from Pure Tests of controlled environment, with two tables that have 2-million rows

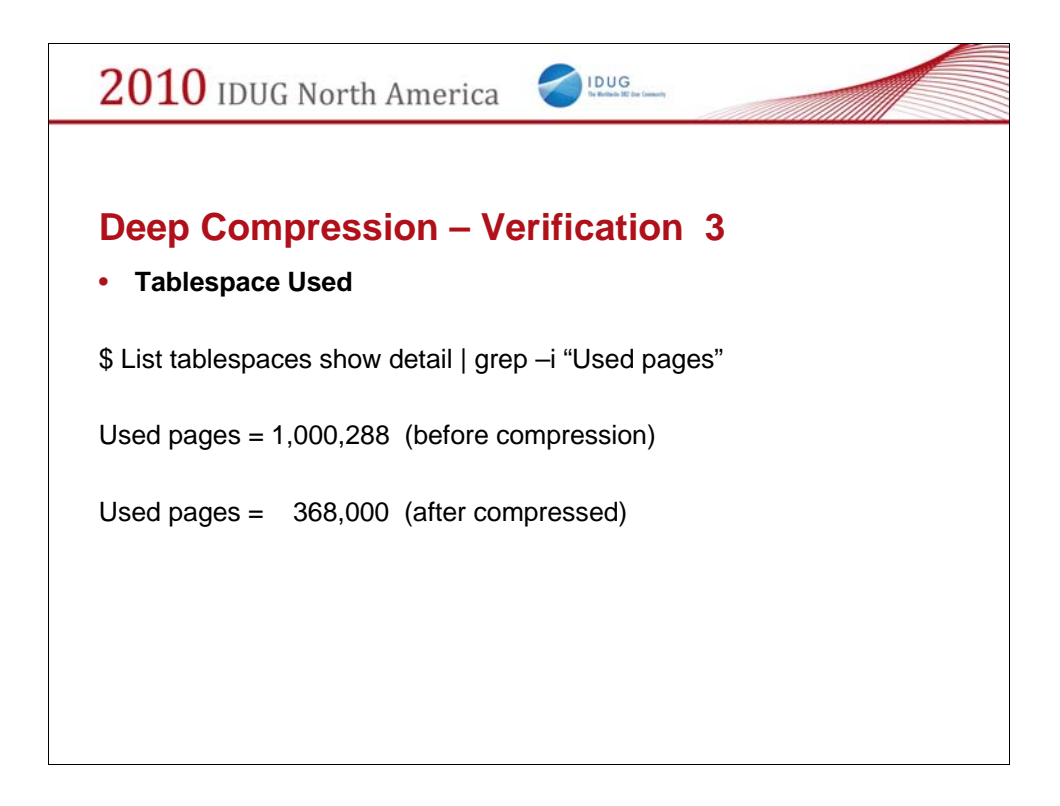

Slide 8 to 14 present data from Pure Tests of controlled environment, with 2 tables that have 2-million rows

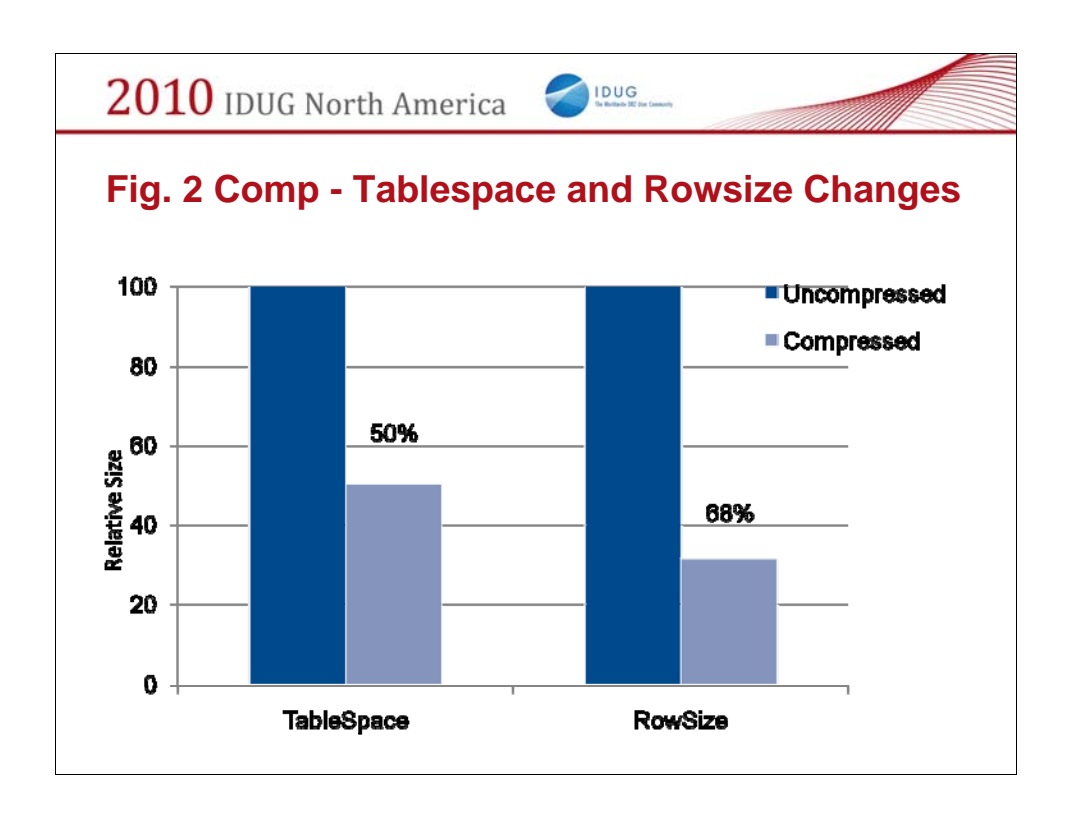

Slide 8 to 14 present data from Pure Tests of controlled environment, with 2 tables that have 2-million rows

Tablespace reduction: 50% Rowsize reduction: 68%

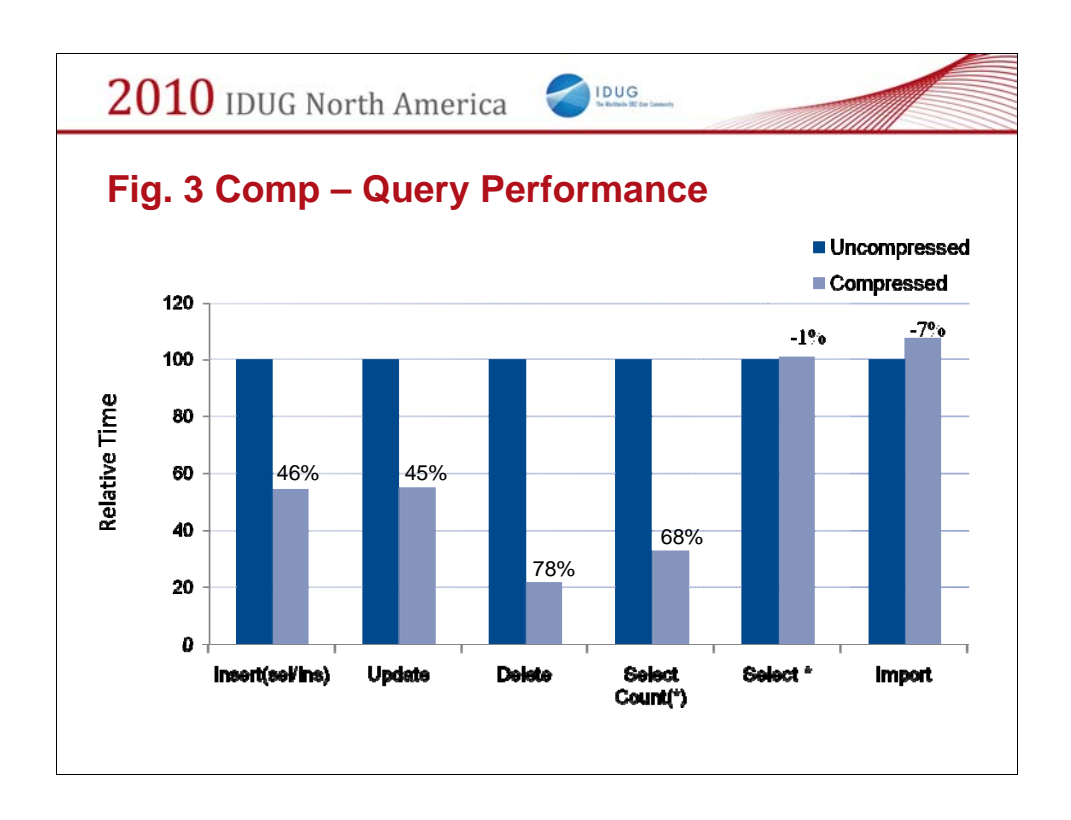

Slide 8 to 14 present data from Pure Tests of controlled environment, with two tables that have 2-million rows

SQL % of Time Saving -------------------------- --------------------- Insert (select/insert): 46% Update:  $45\%$ Delete: 78% Select count(\*): 68% Select  $*$ :  $-1\%$ Import:  $-7\%$ 

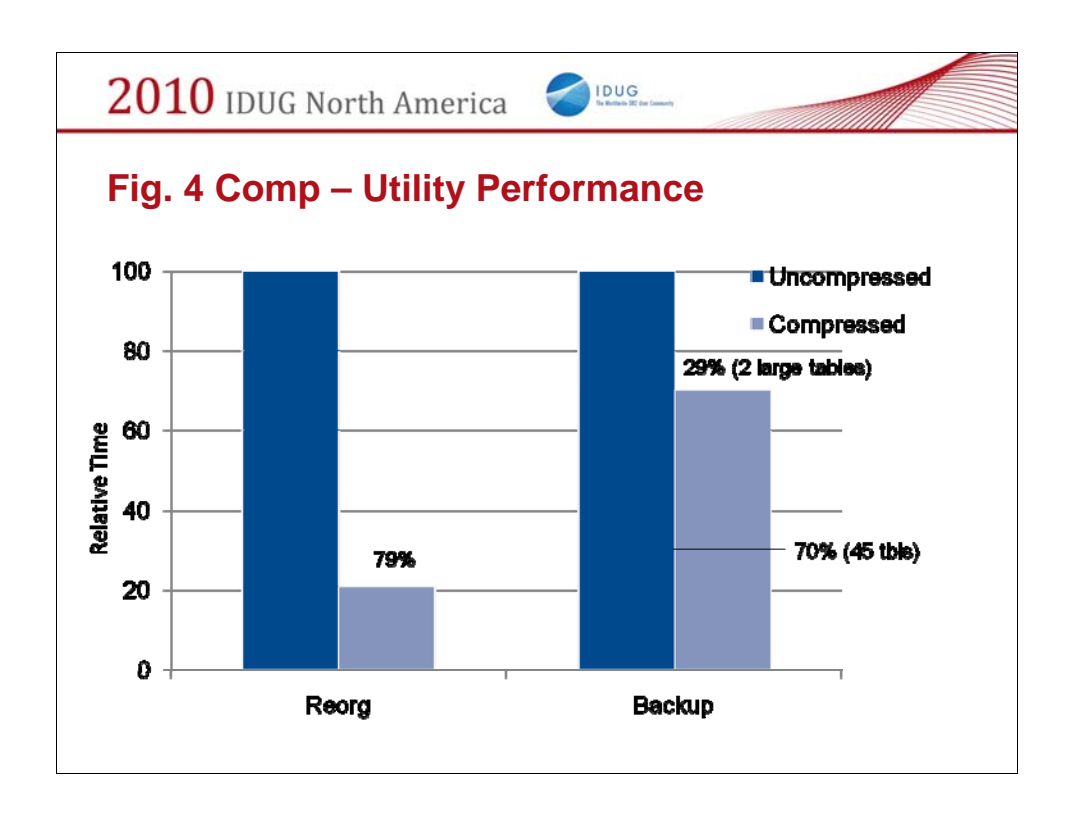

Slide 8 to 14 present data from Pure Tests of controlled environment, with 2 tables that have 2-million rows

Maint Job % Time Savings: ------------- ----------- Reorg: 79% Backup: 29% (two big tables) 70% (40 large tables)

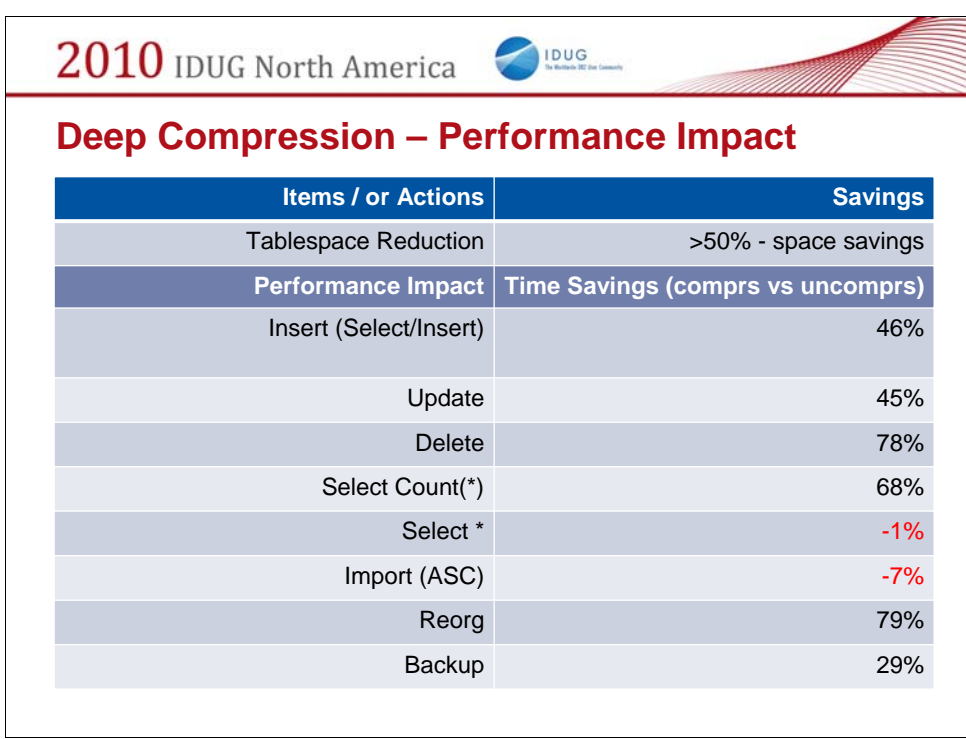

Slide 11 to 14 present data from Pure Tests of controlled environment, with 2 tables that have 2-million rows

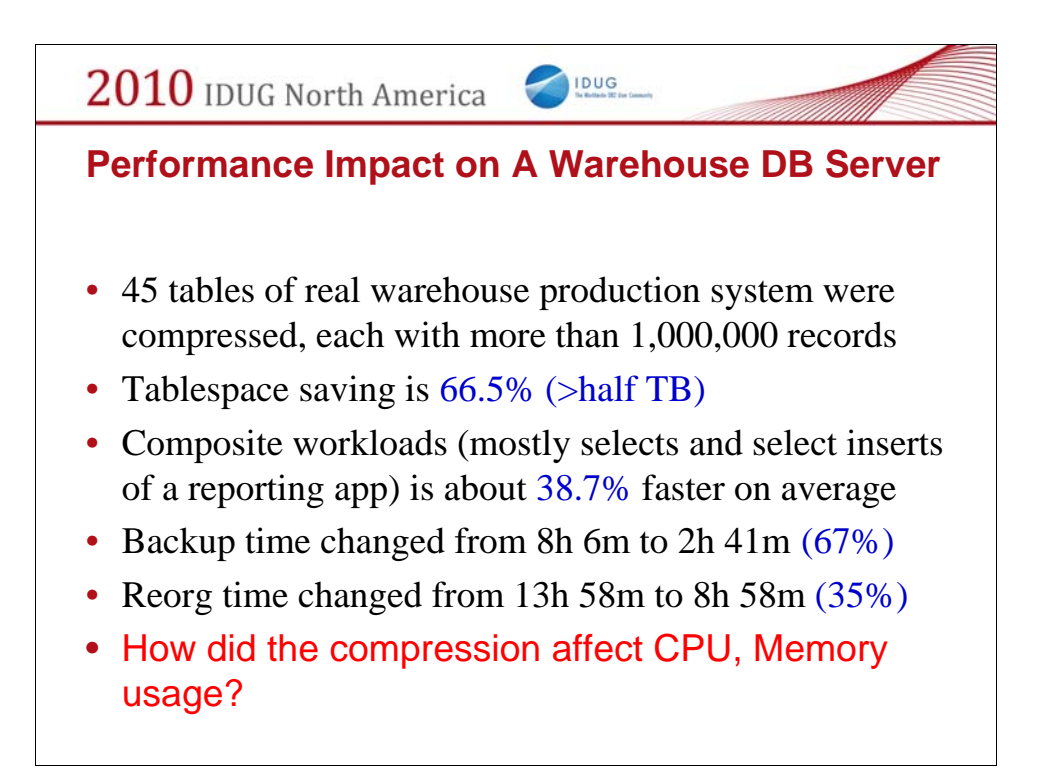

45 tables (records range from 1 M to 50M rows) were compressed

Tablespace saving is more profound  $(50\% \rightarrow 66.5\%)$ Reporting workload (composite SQLs) is 38.7% faster Backup time changed from 8 hours to 2.5 hours

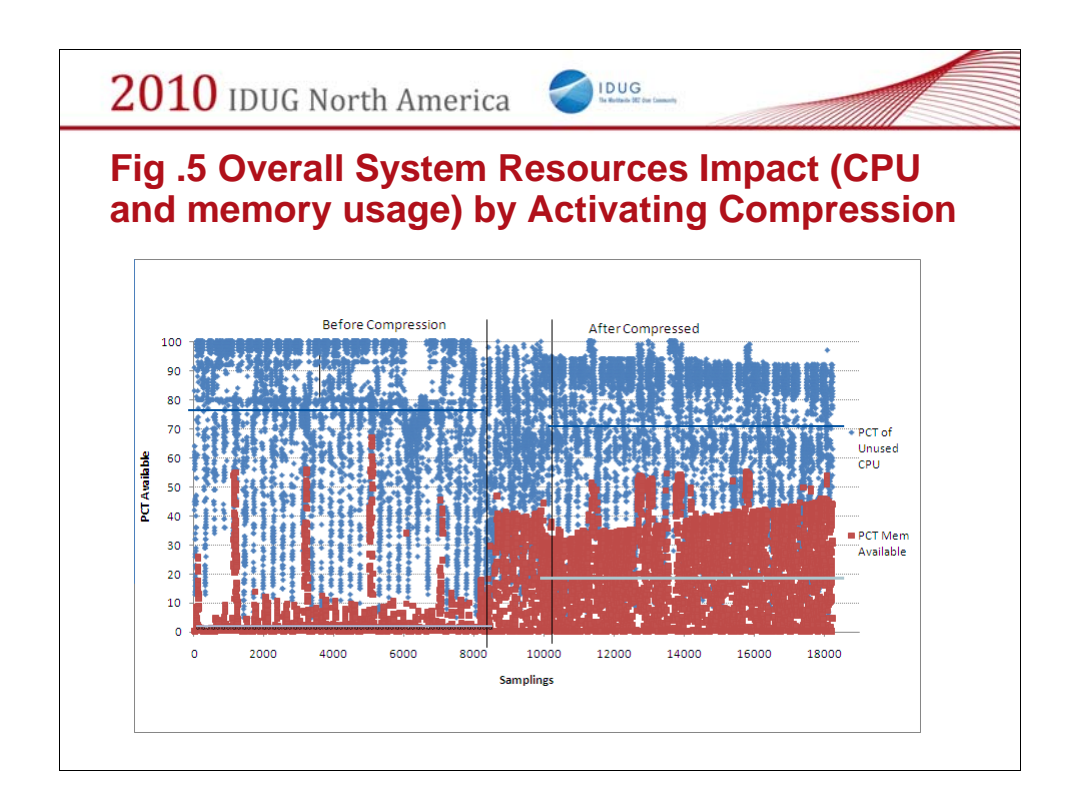

Samples were taken every 5 minutes, one month before compression, 2 weeks compression, a month after compression.

When  $40+$  tables (records range from 1 M to 50M rows) of a warehouse database were compressed

--------------------------------------------- -------------------------------- ------ --------------------------------------------------- AVG Available CPU (%) AVG Available Memory (%) Conclusion --------------------------------------------- -------------------------------- ------ ----------------------------------------------------------- Before Comp 76.5 1.86 Had CPU, no memory During the conversion 60.5 10.7 Made CPU busier, freed some memory After Comp\* 70.8 19.8 CPU is about 6% busier, ~18% more memory freed --------------------------------------------- -------------------------------- ------

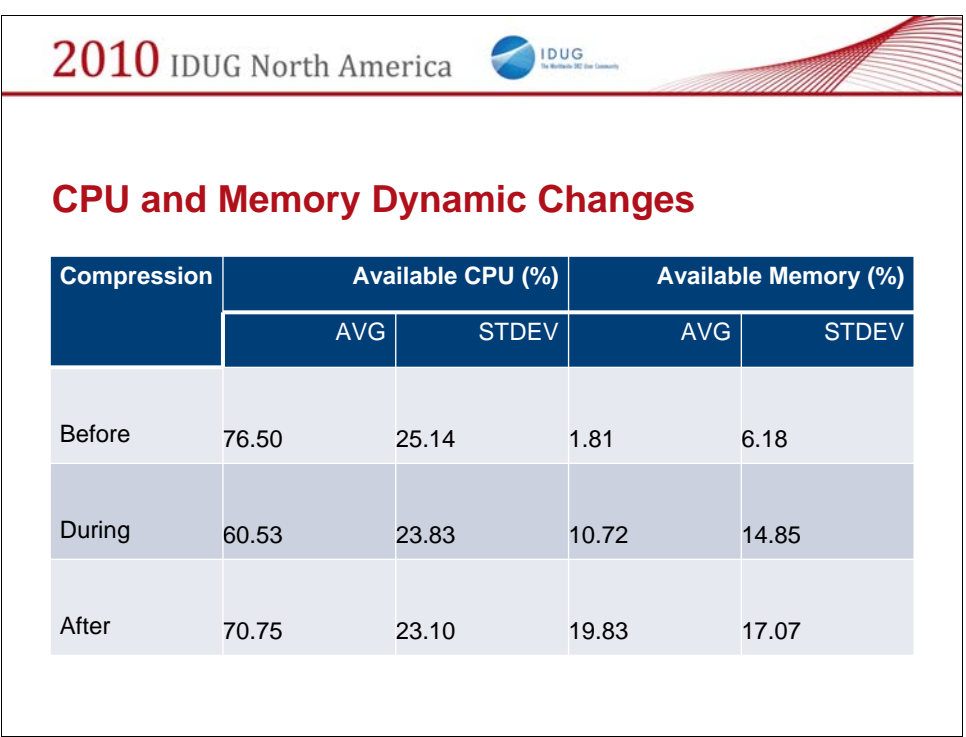

Further explain the last graph

CPU usage is about 6% busier, about 18% memory is freed by compression. This better served our warehouse database server.

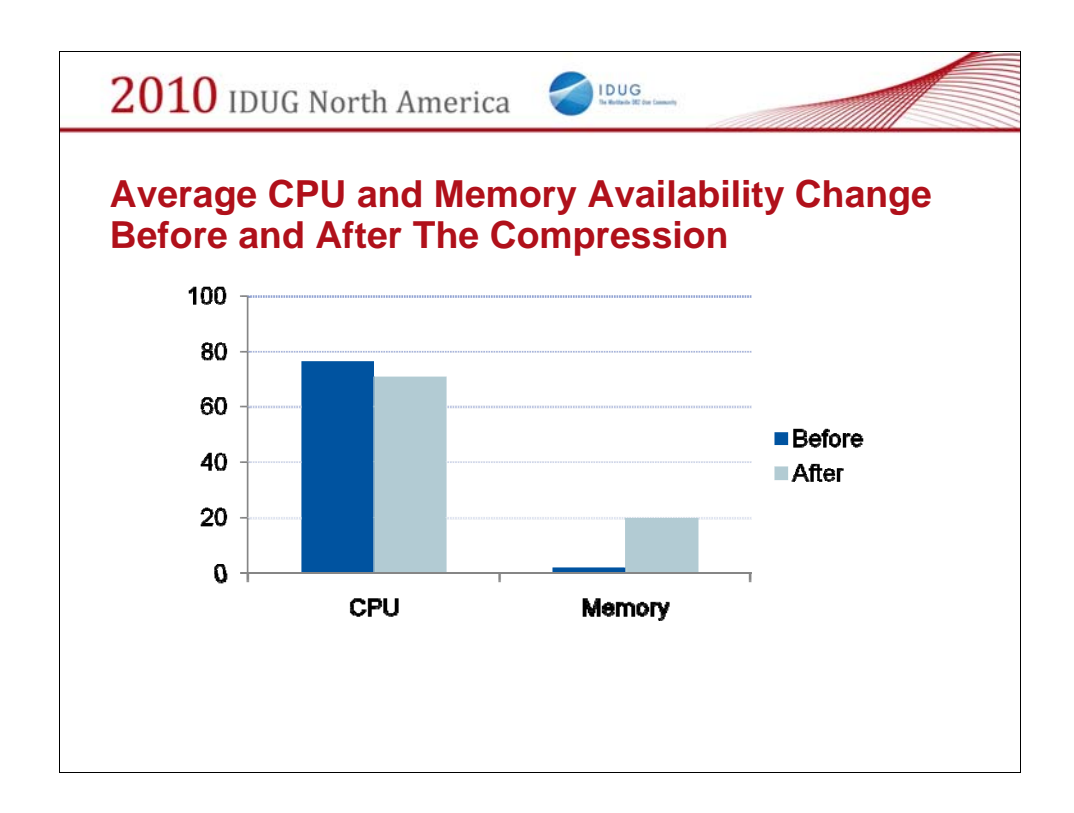

Further explain the last graph

CPU usage is about 6% busier, about 18% memory is freed by compression. This better served our warehouse database server.

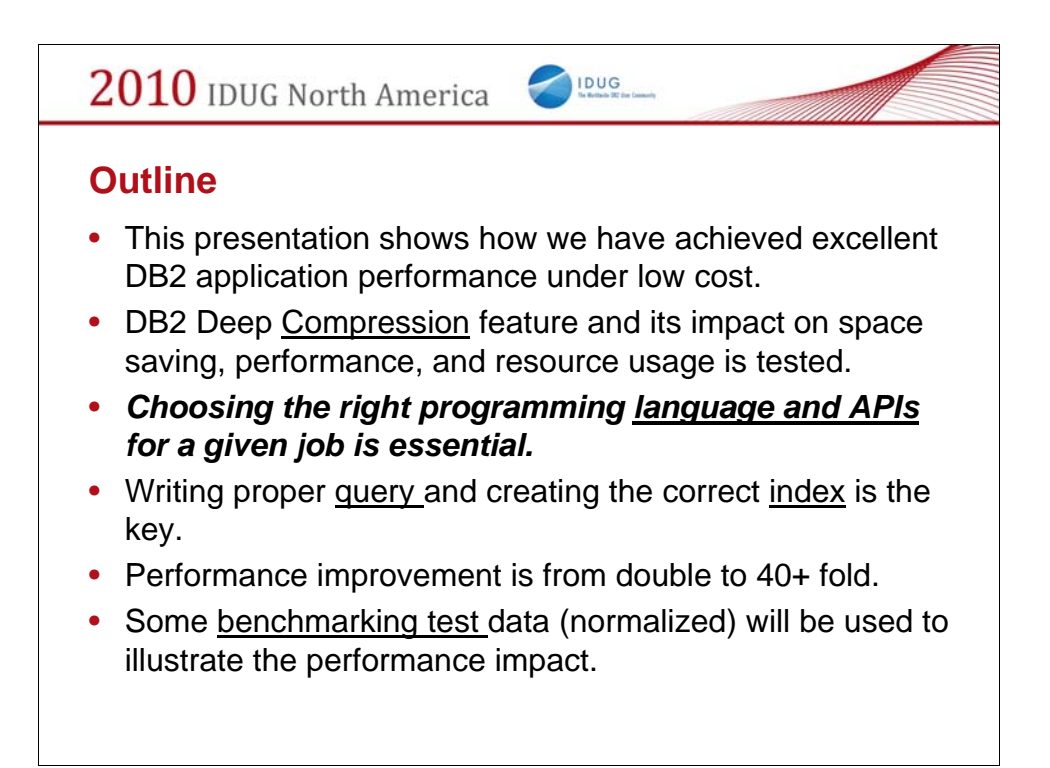

Better Performance and Lower cost means - given the system resources, no additional HW/SW resources were added, in fact we have saved Disk space by employing data compression, saved run time via compression, API, indexing, tuning.

Compression – saved space (>50%), eased memory contention, improved query performance, but drove CPU busier

Language and API may be an architecture issue, but DBAs can contribute to the decision making

Query and Index is always in the heart of the performance elimination process

Test, test, and test based on application specific workloads

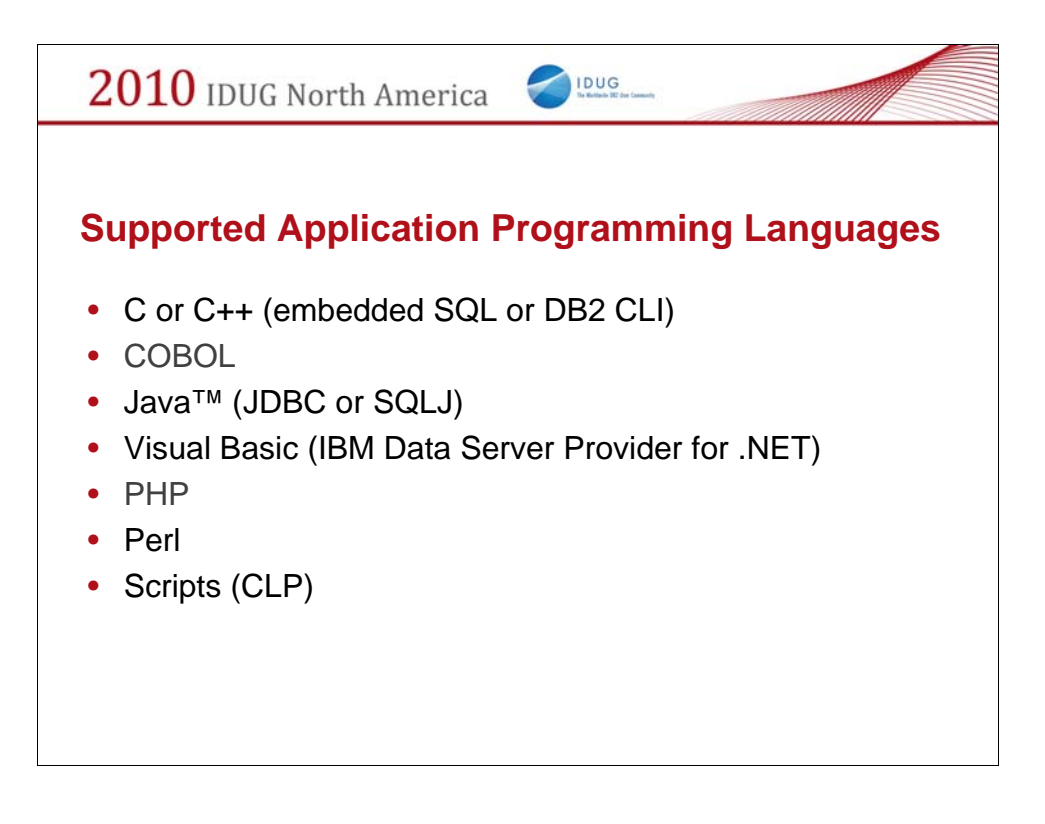

DB2 Supported API:

C or C++ (embedded SQL or DB2 CLI) **COBOL** Java (JDBC or SQLJ) Visual Basic (IBM Data Server Provider for .NET) PHP Perl

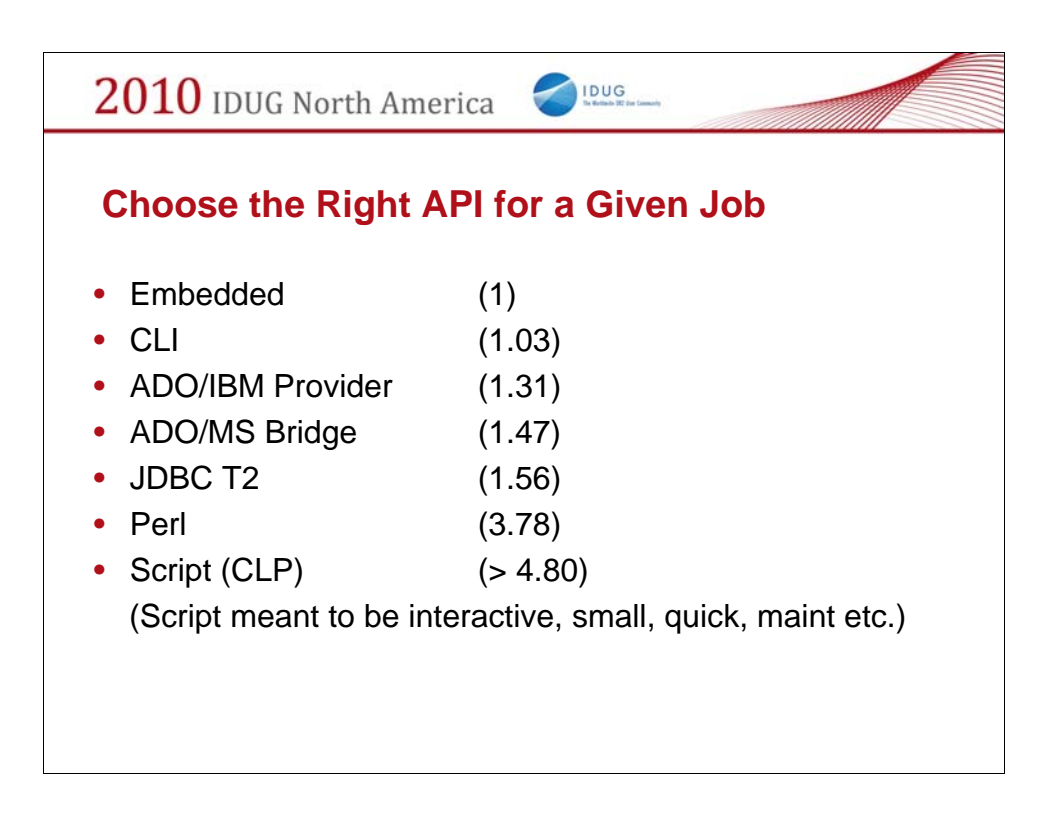

Numbers in the braces are the relative time, smaller the better. (mostly select stmts in test cases)

I tested all, but COBOL and PHP, because I did not know those two languages

JDBC T2 and T4 comparison data depends on which java to use

When /usr/bin/java (generic) is used, T2 performed better than T4; but when ~/sqllib/java/jdb64/bin/java is used, T4 is better than T2 ?!

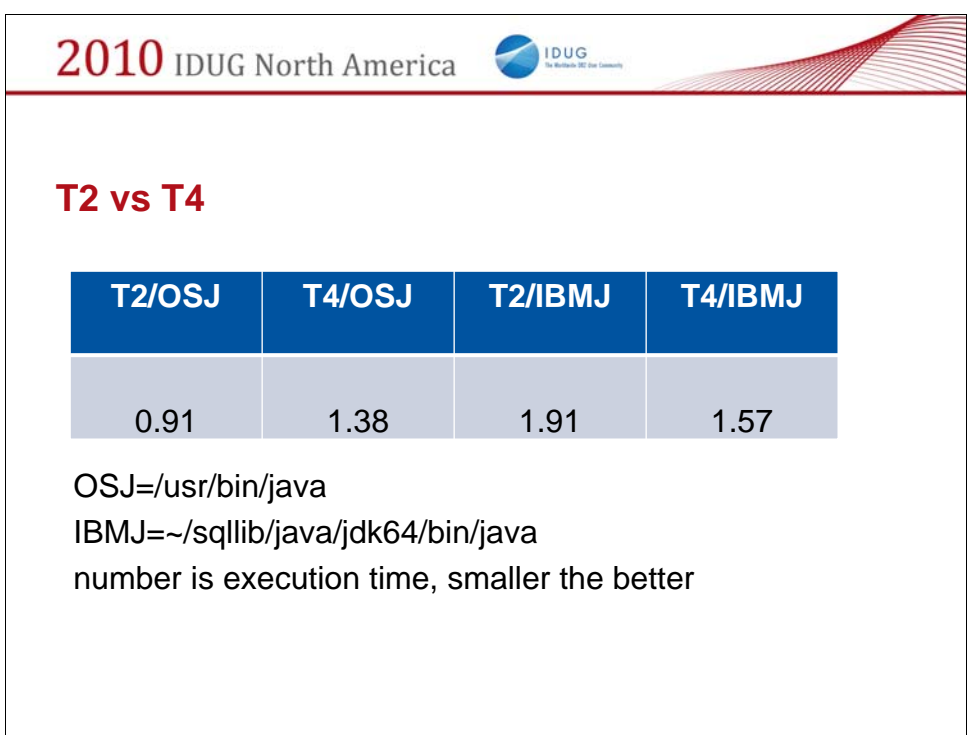

\$ /usr/bin/java -version java version "1.5.0" Java(TM) 2 Runtime Environment, Standard Edition (build pxz64devifx-20090327 (SR9-SSU )) IBM J9 VM (build 2.3, J2RE 1.5.0 IBM J9 2.3 Linux s390x-64 j9vmxz6423- 20081129 (JIT enabled) J9VM - 20081126\_26240\_BHdSMr JIT - 20081112\_1511ifx1\_r8 GC - 200811\_07) JCL - 20090327 \$ ~/sqllib/java/jdk64/bin/java -version java version "1.5.0" Java(TM) 2 Runtime Environment, Standard Edition (build pxz64dev-20070511(SR5)) IBM J9 VM (build 2.3, J2RE 1.5.0 IBM J9 2.3 Linux s390x-64 j9vmxz6423- 20070426 (JIT enabled) J9VM - 20070420\_12448\_BHdSMr JIT - 20070419\_1806\_r8

GC - 200704\_19)

JCL - 20070511

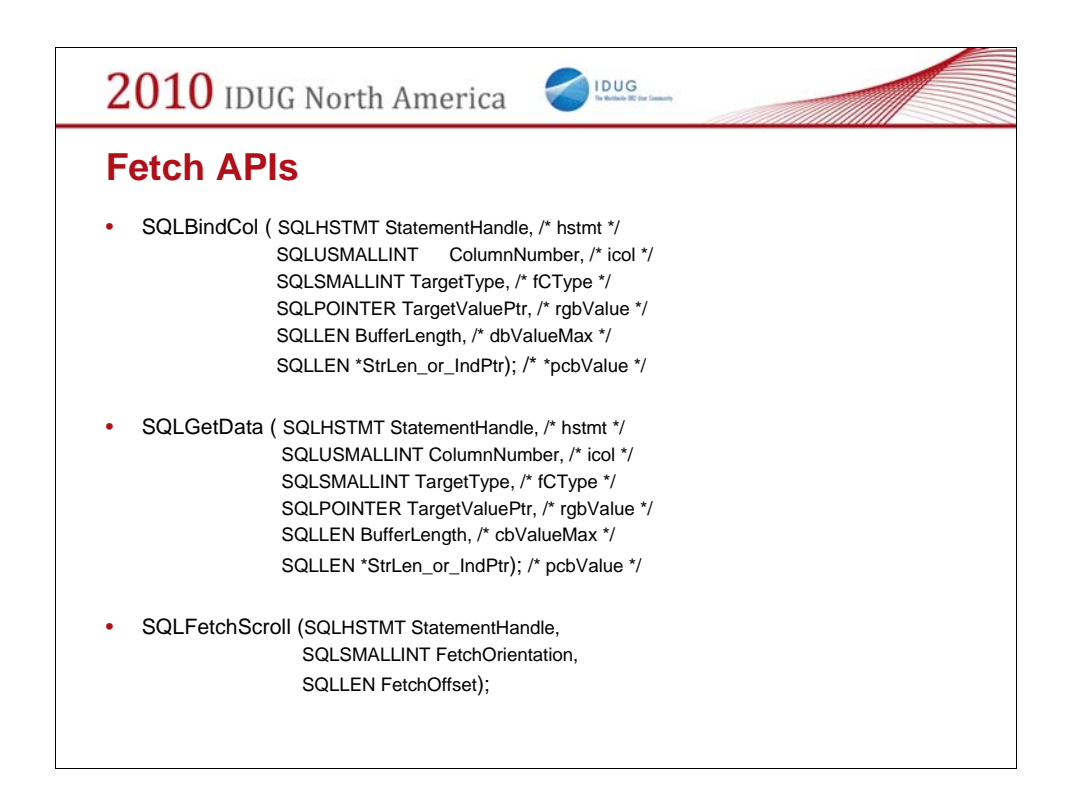

Numbers in the braces are the relative time

Above test result generated by using proper data type in binding. Notice that proper data type is better than using SQL\_C\_CHAR

SQLBindCol() is used to associate (bind) columns in a result set to either:

Application variables or arrays of application variables (storage buffers), for all C data types. Data is transferred from the DBMS to the application when SQLFetch() or SQLFetchScroll() is called. Data conversion might occur as the data is transferred.

A LOB locator, for LOB columns. A LOB locator, not the data itself, is transferred from the DBMS to the application when SQLFetch() is called. Alternatively, LOB columns can be bound directly to a file using SQLBindFileToCol().

SQLGetData() retrieves data for a single column in the current row of the result set. This is an alternative to SQLBindCol(), which is used to transfer data directly into application variables or LOB locators on each SQLFetch() or SQLFetchScroll() call. An application can either bind LOBs with SQLBindCol() or use SQLGetData() to retrieve LOBs, but both methods cannot be used together.

SQLGetData() can also be used to retrieve large data values in pieces.

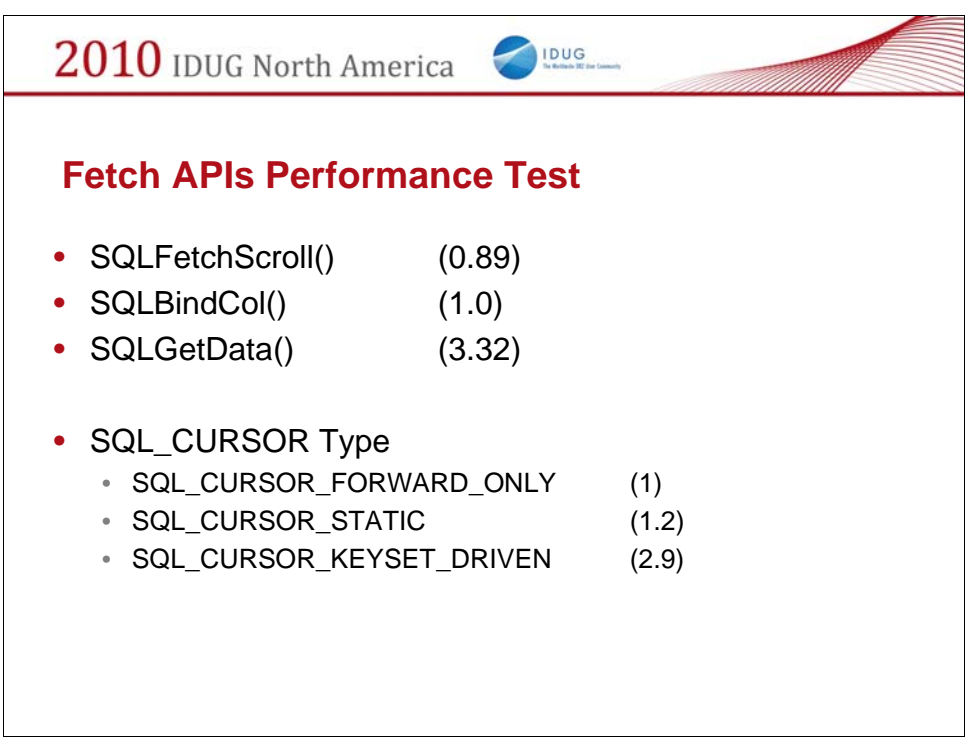

Numbers in the braces are the relative time

For fetching data, 10 cols x 200,000 rows in our test case, if the time for using typical SQLBindCol() is normalized to 1.00, the performance sequence from the fastest to the slowest is:

Above test result generated by using proper data type in binding. Notice that proper data type is better than using SQL\_C\_CHAR

## Array Fetch

In the above test data, the fetch was sequential, i.e., retrieving rows starting with the first row, and ending with the last row. In that case, we know SQLFetchScroll() gives the best performance. What if an application to allow the user to scroll through a set of data both forwards and backwards? DB2 CLI has three types of the scrollable cursors –

(1) forward only (default) cursor - can only scrolls forward.

(2) static read-only cursor - is static, once it is created no rows will be added or removed, and no value in any rows will change

(3) keyset-driven cursor - has ability to detect changes to the underlying data, and the ability to use the cursor to make changes to the underlying data. Keyset-driven cursor will reflect the changed values in existing rows, and deleted rows; but it will not reflect added rows. Because the set of rows is determined once, when the cursor is opened. It does not re-issue the select statement to see if new rows have been added that should be included.

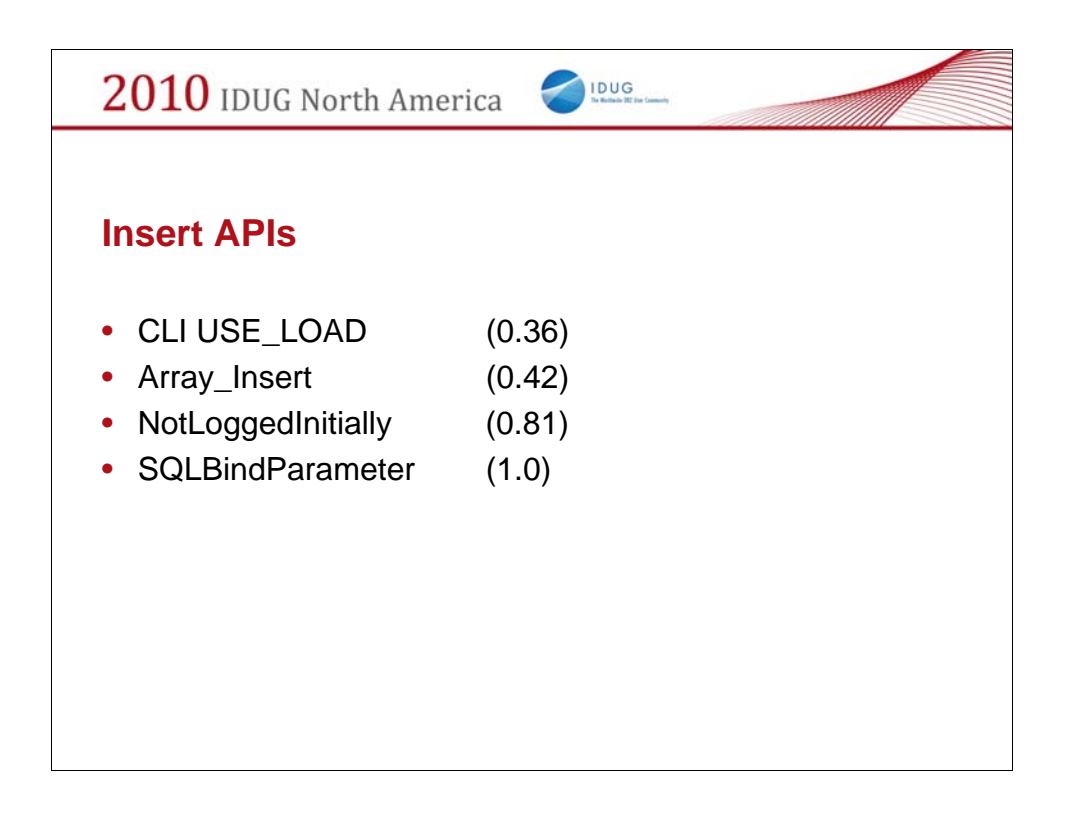

Numbers in the braces are the relative time

Above test result generated by using proper data type in binding. Notice that proper data type is better than using SQL\_C\_CHAR

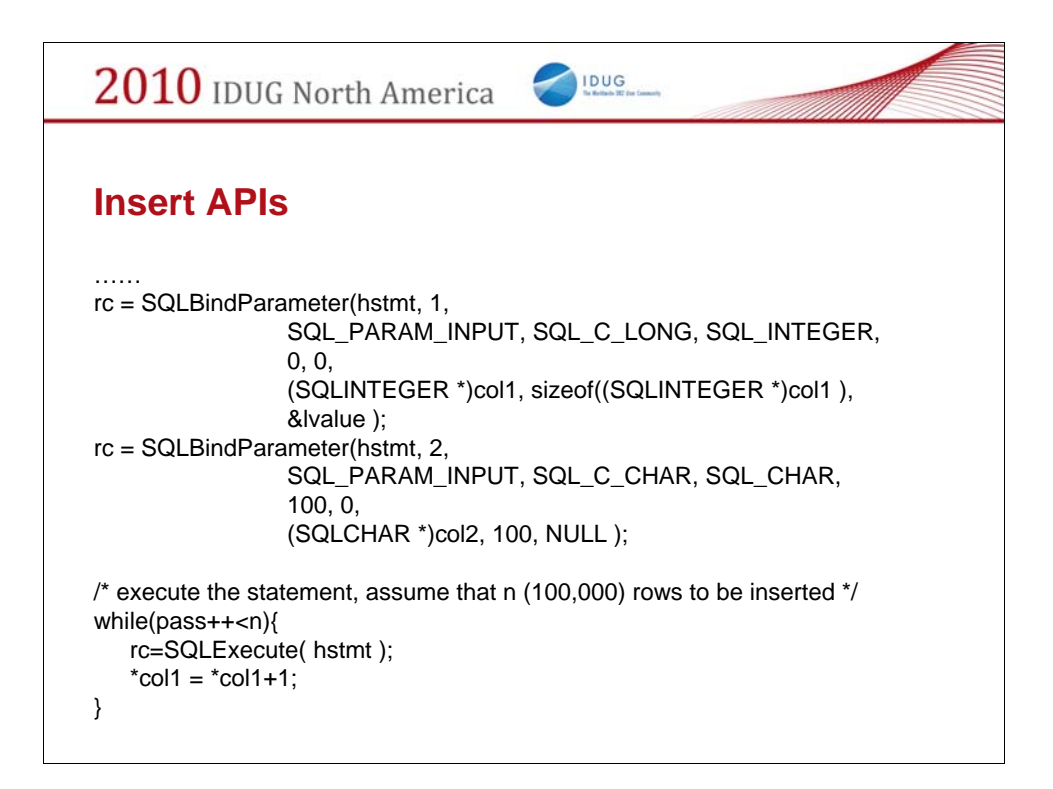

Above test result generated by using proper data type in binding. Notice that proper data type is better than using SQL\_C\_CHAR

Typical Row Insert ----------------------- …… rc = SQLBindParameter(hstmt, 1, SQL\_PARAM\_INPUT, SQL\_C\_LONG, SQL\_INTEGER, 0, 0, (SQLINTEGER \*)col1, sizeof((SQLINTEGER \*)col1 ), &lvalue ); rc = SQLBindParameter(hstmt, 2, SQL\_PARAM\_INPUT, SQL\_C\_CHAR, SQL\_CHAR, 100, 0, (SQLCHAR \*)col2, 100, NULL ); /\* execute the statement, assume that n  $(100,000)$  rows to be inserted \*/ while( $pass++<sub>n</sub>$ ){

```
rc=SQLExecute( hstmt );
*col1 = *col1 + 1;
```
}

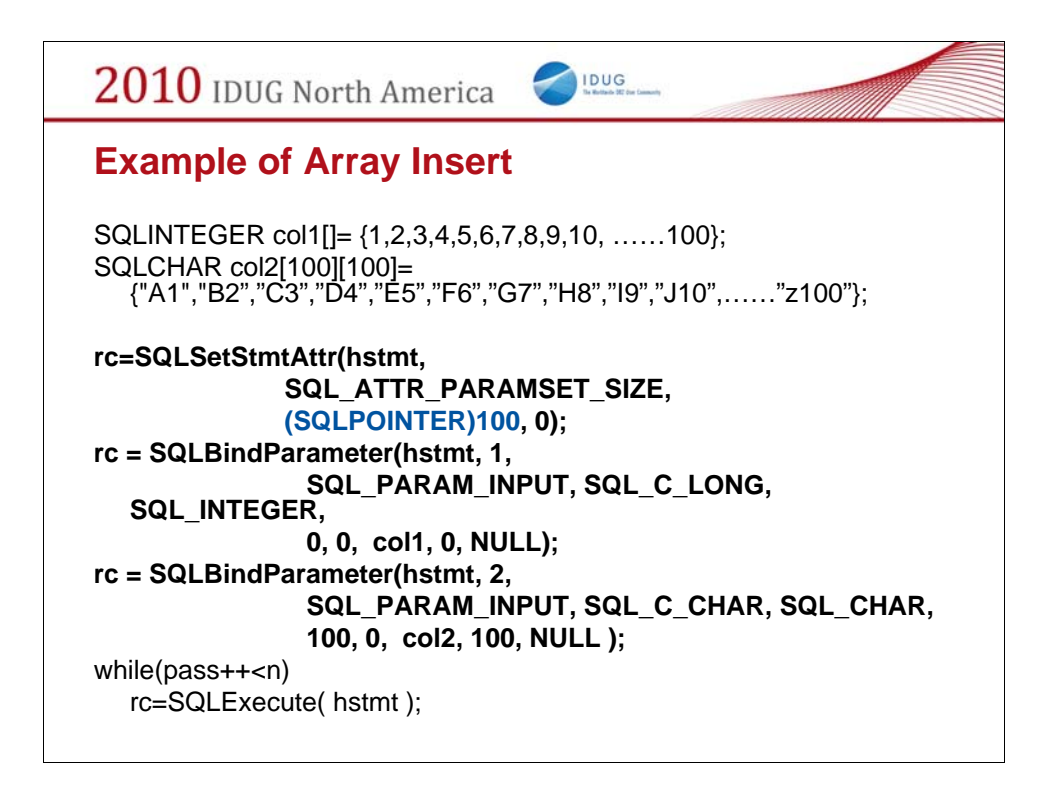

Array could be array of rows, or array of columns. Example showed at this slide is array of columns.

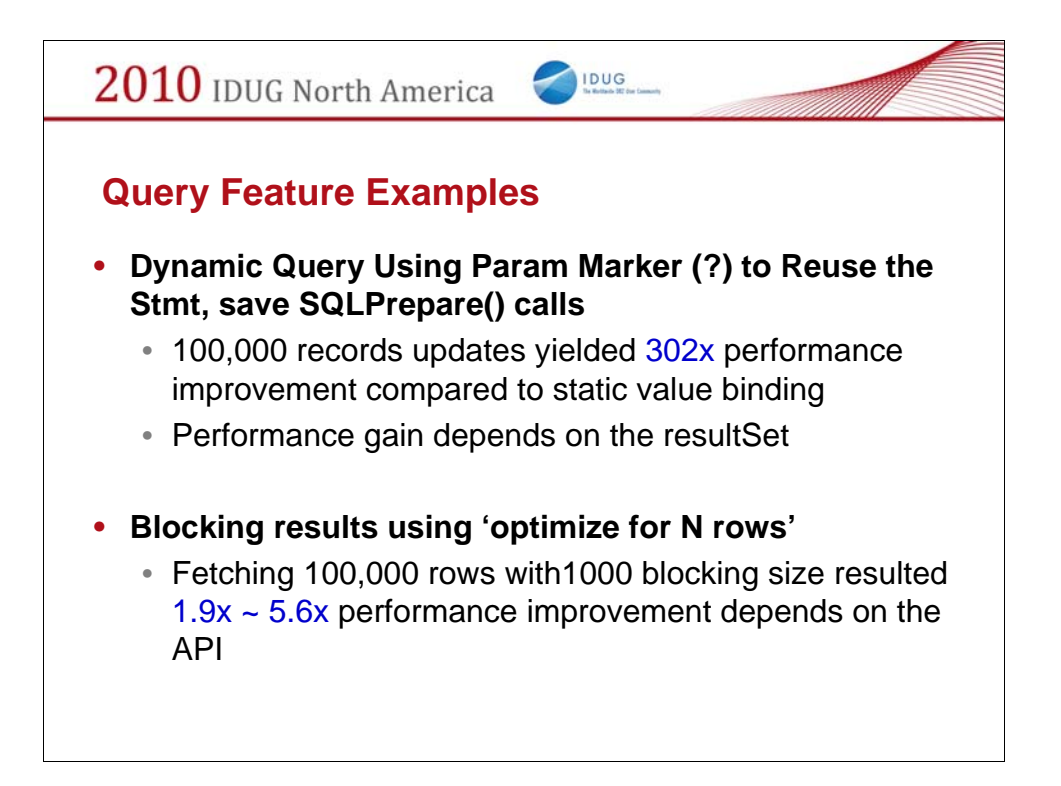

Example of using parameter markers:

```
char * sqlstmt = (SQLCHAR *) "insert into table1 (col1,col2....) values
(?,?....)";
```
SQLPrepare(hstmt,sqlstmt, SQL\_NTS);

SQLBindParameter(hstmt,1, SQL\_PARA\_INPUT, SQL\_C\_LONG, SQL\_INTEGER, 0, 0, (SQLINTEGER \*) col1 sizeof((SQLINTEGER \*)col1), &lvalue);

…..

While(true){

SQLExecute(hstmt);

//do something to change the condition

}

Example of using blocking:

Select col1, col2 from table1 where col1 in (x,y) OPTIMIZE for 1000 rows;

Ensure that you resultset may have more than N rows.

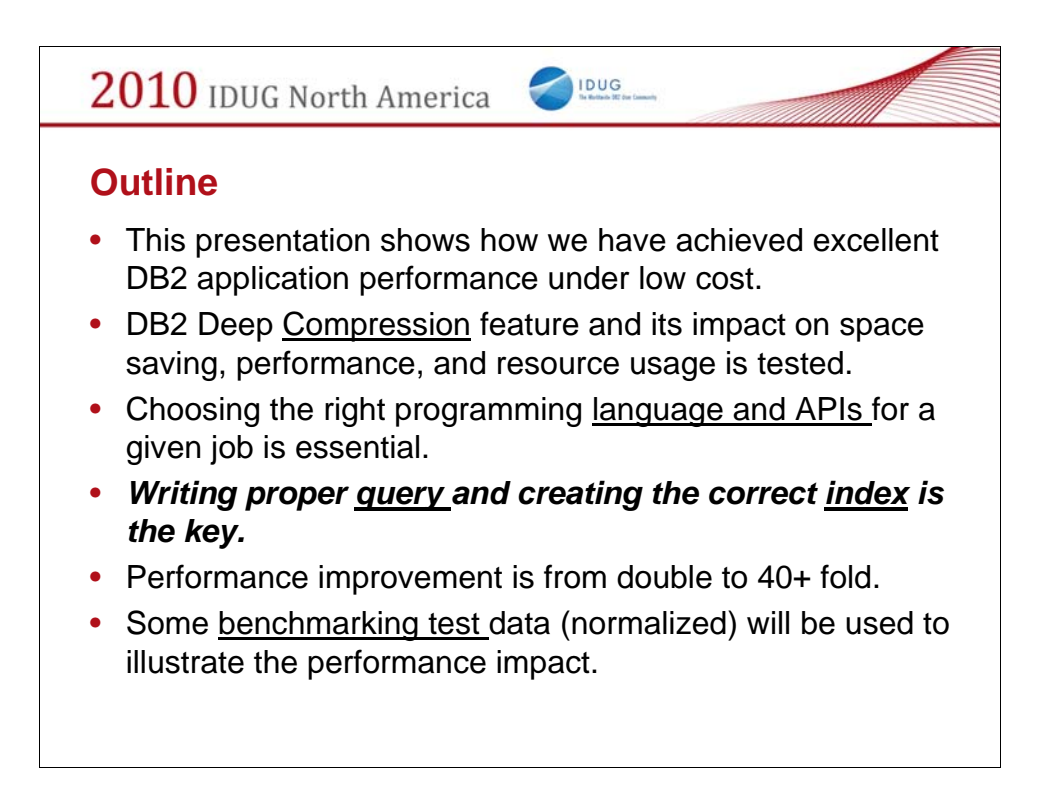

Better Performance and Lower cost means - given the system resources, no additional HW/SW resources were added, in fact we have saved Disk space by employing data compression, saved run time via compression, API, indexing, tuning.

Compression – saved space (>50%), eased memory contention, improved query performance, but drove CPU busier

Language and API may be an architecture issue, but DBAs can contribute to the decision making

Query and Index is always in the heart of the performance elimination process

Test, test, and test based on application specific workloads

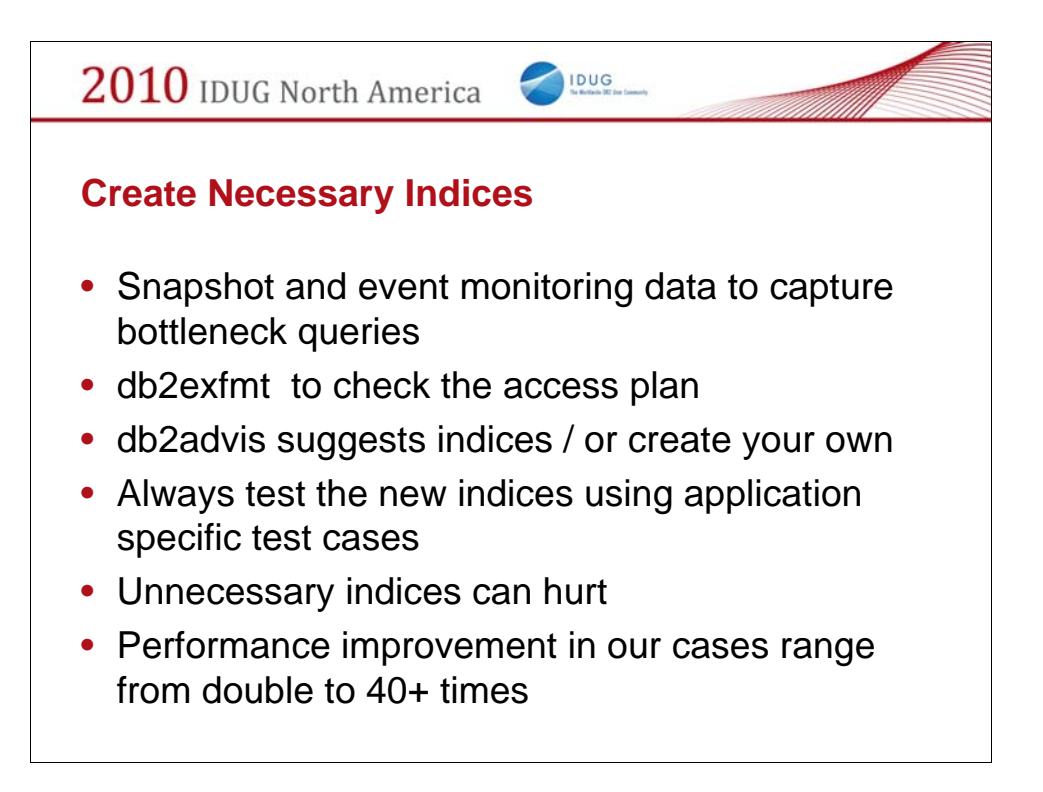

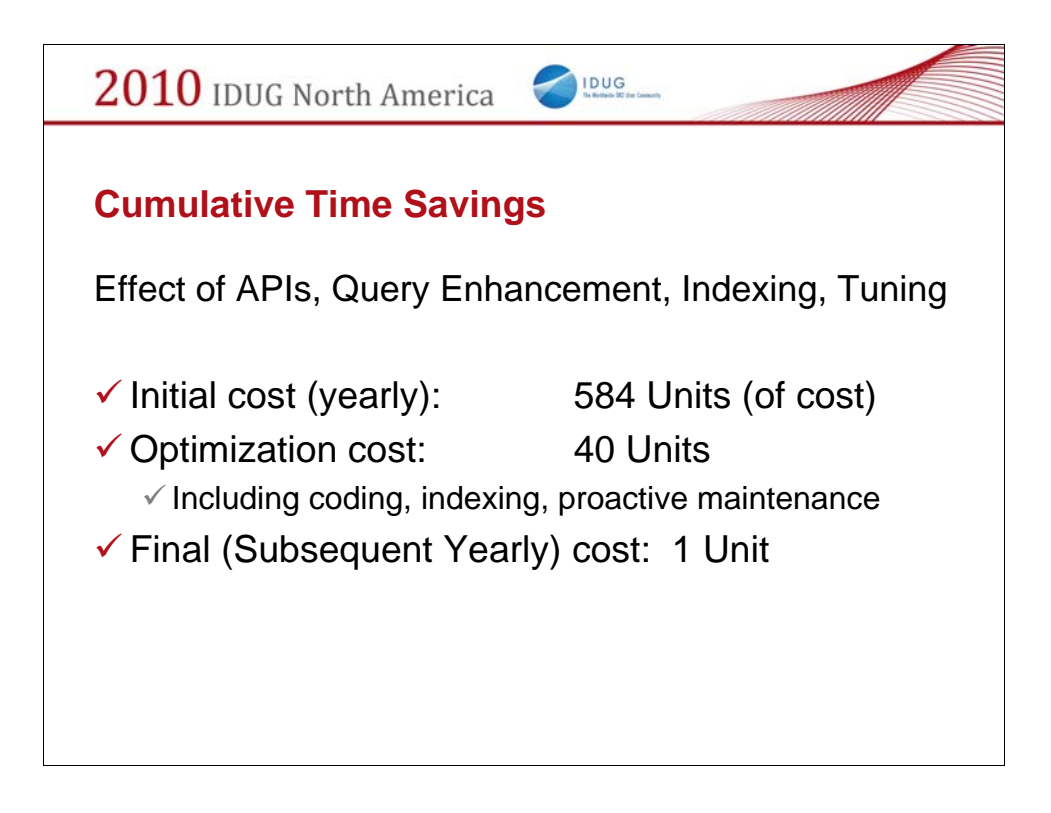

Deep Compression is not part of the above effort

Caution:

Time saving may vary depends on the applications and system resources. But one may always find bottlenecks and conduct the costs/savings analysis by eliminating the bottlenecks with cost effective measures.

In our case, API improvement, Query enhancement, Indexing, Tuning did not require much additional resource. If there is free CPU cycle to spare, deep compression would not cost much either.

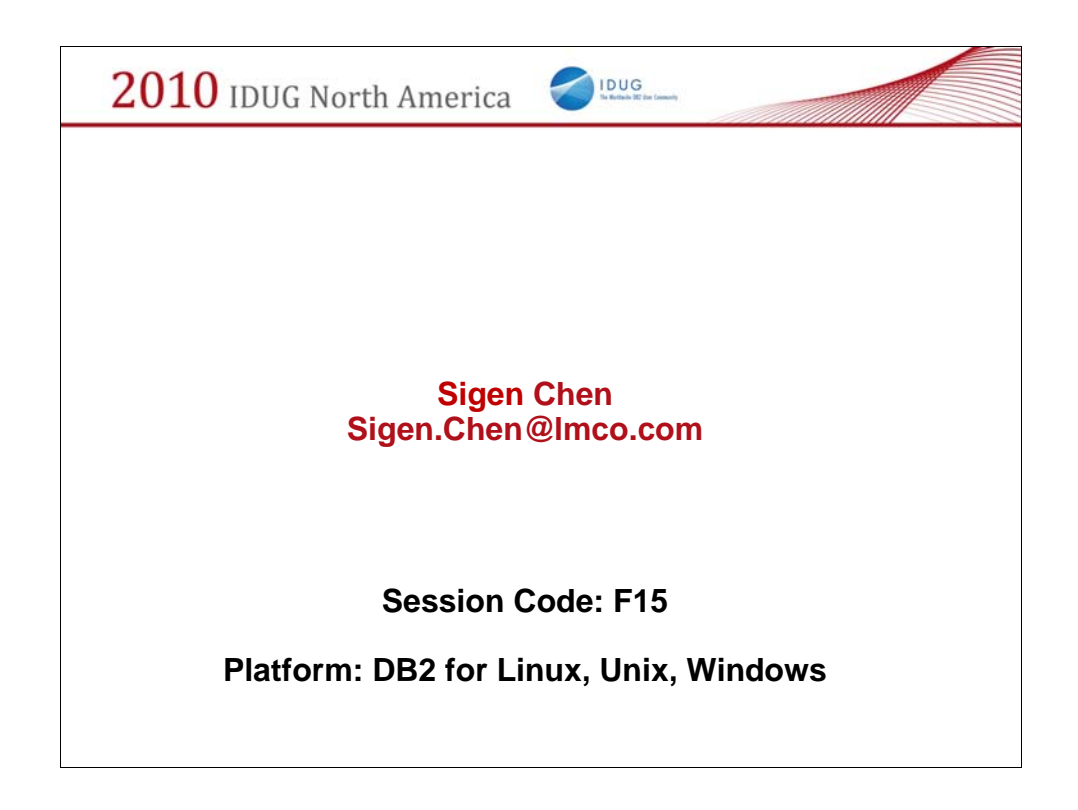

Sigen Chen is a DB2 UDB DBA, currently works for Lockheed Martin Information Technologies as a Senior Information System Analyst. Prior to join Lockheed Martine, he worked as a Software Developer at DB2 Performance Group, IBM Toronto Lab. Sigen was the speaker at IDUG 2008 North America and IDUG 2008 Europe.